## Розв'язання задачi «Рахунок гри»

#### Автор: Iлля Порубльов

Основнi iдеї кiлькома словами: найбiльшi областi знаходяться за допомогою правила правої руки (у варiантi «з поверненнями»); площi обчислюються в процесi обходу по межi (додаванням орiєнтованих (знакових) площ трапецiй, бiчнi сторони котрих — ребро та його x-проекцiя).

### 1. Алгоритм видiлення областi

Заради уникнення двозначностей, будемо користуватися словами «лiворуч / праворуч» лише у їхньому «вiдносному» розумiннi (тобто, «лiворуч» означає «напрям, що знаходиться проти годинникової стрiлки вiдносно поточного напрямку»). «Абсолютнi» ж напрями будемо називати «захiдним», «схiдним», «пiвнiчним» та «пiвденним».

Припустимо, що межам приписаний напрям, вказаний на рис. 1. Тодi межа характеризується тим, що ліворуч від неї знаходиться (уся) внутрішнiсть своєї областi, праворуч — решта поля.

А це означає, що коли при побудовi межi з'являється вибiр (є рiзнi сусiднi клiтинки потрiбного кольору), то в першу чергу слiд розглядати найправiший напрям. Адже правiше межi (рахуючи серед клiтинок потрiбного кольору) можуть бути тiльки тупики (див. далi), котрi неважко розпiзнати,

вiдкинути й перейти до розгляду наступного (по порядку справа налiво) варiанта шляху. А от якщо пiти «занадто лiворуч», можна отримати шлях, котрий насправдi перетинає потрiбну область (проходячи «строго всере́дині» неї), а помітити цей факт значно важче.  $2 \dots 3 \dots 4 \dots 5 \dots 6$ 

 $3'$ ясуємо, коли саме потрібно вважати, що потрапили в тупик, і «відступати» у попередню клiтинку. Очевидно, тупиками будуть клiтинки, у яких нема сусiдiв потрiбного кольору (крiм клiтинки, звiдки щойно прийшли). Але, як видно з рис. 2, вимога, щоб клiтинки не повторювалися, порушується не лише при продовженнi шляха через клiтинку, де побували щойно, а i через клiтинку, де взагалi коли-небудь побували.

Нарештi, якщо вже розглянули можливi продовження шляху потрiбного кольору i вони всi виявилися тупиковими, то теж потрiбно «вiдступати».

Тепер оглянемо основнi iдеї реалiзацiї.

Щоб не перевiряти, чи є у даної клiтинки всi сусiди чи вона крайня, доцiльно ввести в масив додатковi 0-ий та (N+1)-ий стовпчики, заповнивши їх зеленими клiтинками.

Закодуємо «абсолютнi» напрямки вiдповiдно до рис. 3 (0 — «на пiвдень», 1 — «на схiд», 2 — «на північ»,  $3 -$  «на захід»). Крім того, введемо масиви-константи dx:array[0..3] of integer =  $(0,1,0,-1)$  rady: array  $[0..3]$  of integer =  $(1,0,-1,0)$ .

Тодi отримувати змiни «абсолютних» координат взагалi легко (змiщення на одну клiтинку в напрямi d означає збiльшення x-координати на dx[d] та y-координати на dy[d]), та й з поворотами не складно: вираз (d+1) mod 4 задає напрямок «лiворуч вiдносно d»; для поворота праворуч доводиться писати "(d+3) mod 4" (бо бiльш очевидне "(d-1) mod 4" не працює при d = 0); значить, перебрати напрямки у порядку справа налiво можна циклом

«for dd:=3 to 5 do дослiдити напрям "(d+dd) mod 4"».

Попереднi мiркування щодо продовжень шляха та «вiдступань» найлегше реалiзуються рекурсивним алгоритмом: перехiд до наступної клiтинки межi — рекурсивний виклик, «вiдступання» — вихiд на один рiвень назовні, при досягенння кінцевої<sup>1</sup> клітинки слід порахувати площу й вийти з рекурсії.

Але рекурсивна реалiзацiя створює кiлька незручностей.

- 1. Дiйшовши до кiнцевої клiтинки, дуже бажано «зовсiм вийти», а не вийти на кiлька рiвнiв i зануритися в інші гілки рекурсії, безцільно перебираючи шляхи всередині області.
- 2. Глибина рекурсії визначається довжиною межі, котра в найгіршому випадку може сягати майже  $\frac{2}{3}N^2$ .
- 3. Для обчислення площi (за алгоритмом з рис. 6) потрiбно знати саму межу як послiдовнiсть напрямкiв переходiв, а рекурсивна реалiзацiя (хоча й будує її неявно у програмному стеку) не дозволяє легко i просто доступатися до неї.

Усi цi незручностi можна (при використаннi 32-бiтного компiлятора) подолати, але цiлком розумним буде iнший варiант: «розгорнути» рекурсiю в iтерацiю, по аналогiї з нерекурсивною версiєю алгоритма пошуку в глибину. Це буде не набагато складнiше для написання, але надiйнiше i ефективнiше за часом роботи програми.

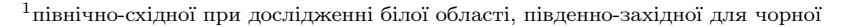

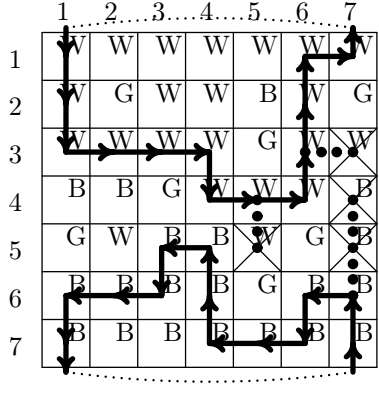

Рис. 1. Приклад з умови

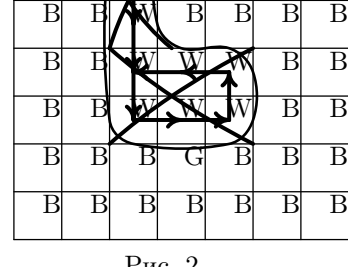

B B B B B B

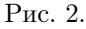

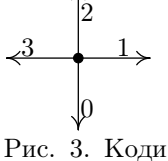

напрямкiв

#### 2. Підрахунок кількостей клітинок у області

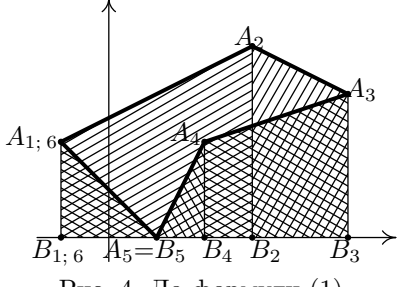

тника

 $S = \left| \sum_{i=1}^{n} \frac{(y_{i+1} + y_i) \cdot (x_{i+1} - x_i)}{2} \right|,$  $(1)$ 

де  $(x_i, y_i)$  — координати *i*-оï вершини многокутника в порядку обходу,  $n$  кількість вершин, 1-а вершина умовно вважається також і  $(n+1)$ -ою. Ловелення формули опустимо, але вілзначимо, що у приклалі з рис. 4 площі трапецій  $A_1A_2B_2B_1$  та  $A_2A_3B_3B_2$  додаються, трапецій  $A_3A_4B_4B_3$ ,  $A_4A_5B_5B_4$ 

З обчислювальної геометрії відома формула площі простого<sup>2</sup> многоку-

та  $A_5A_6B_6B_5$  — віднімаються, і в результаті виходить якраз те, що треба. Рис. 4. До формули  $(1)$ Звичайно, щоб застосувати (1) до даної задачі, формулу треба видозмінити. З одного боку, ситуація спрощується, бо тепер кожне ребро або вертикальне (тоді  $x_{i+1} - x_i = 0$ , отже доданок нульовий), або горизонтальне (тоді  $\frac{y_{i+1}+y_i}{2}$  дорівнює поточній у-координаті).

Але ситуація ускла- $\overline{2}$ 3  $6\phantom{.}6$  $\overline{7}$  $\mathbf{1}$  $\overline{5}$ 8 9  $\Omega$ 3  $\overline{4}$ 1 днюється тим, що номе- $\overline{\text{W}}$  $\overline{W}$  $\mathbf{1}$  $\mathbf{1}$ ри клітинок — не зовсім координати. На рис.  $\overline{2}$  $\mathfrak{D}$ 5-(а) межа білої обла- $\overline{\mathbf{B}}$ G  $\overline{C}$  $\overline{\mathrm{B}}$ C 3 3 сті виділена лінією, що  $\overline{\mathrm{B}}$  $\overline{\mathrm{B}}$  $\overline{\mathrm{B}}$ проходить по центрам  $\overline{4}$  $\overline{4}$ клітинок (тоді номери  $\overline{\textrm{B}}$  $\overline{\mathrm{B}}$  $\overline{\mathrm{B}}$ 5  $\overline{5}$ клітинок можна вважа- $_{\rm B}$  $\overline{\mathrm{G}}$  $_{\rm B}$ W, G ти координатами). На  $\overline{6}$  $\boldsymbol{6}$ рис. 5-(б) ця межа па- $\overline{\mathrm{B}}$  $\overline{\mathbf{B}}$  $\overline{\mathbf{B}}$  $\overline{\mathrm{B}}$ C  $\overline{7}$  $\overline{7}$ ралельно перенесена на  $_{\rm B}$  $\overline{\mathrm{B}}$ F Β Β Β G B G B Β лінії між клітинками. В 8 8 результаті частина клі- $\overline{B}$  $\overline{B}$  $\overline{B}$  $\overline{B}$  $\overline{B}$  $\overline{\mathrm{B}}$  $\overline{B}$  $\overline{B}$  $\overline{B}$  $\overline{\mathbf{B}}$  $\overline{\mathbf{B}}$ 9 9 тинок межі опинилися ззовні області (на рис.  $(a)$ 5-66) вилілені сірим кольором). Неважко пере-

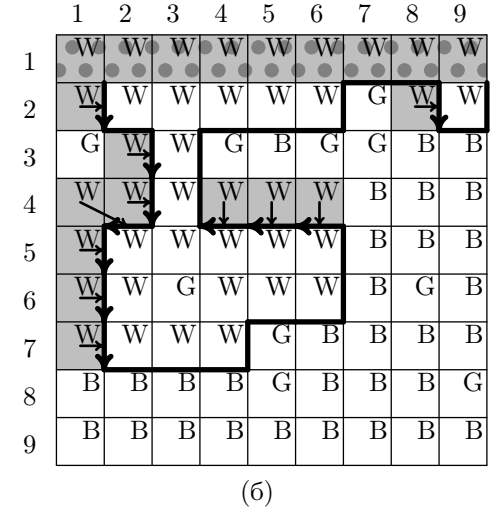

 $res:=N+(T-(N-1))$  div 2; the\_y:=0;

the\_y:=the\_y+dy[BORDER\_DIR[i]]

res:=res + the\_y\*dx[BORDER\_DIR[i]]

for  $i:=1$  to T do begin

Рис. 5. Приклад складної межі

end:

конатися, що такими будуть в точності:

- 1. клітинки крайнього північного рядка, котрий за умовою має особливий статус;
- 2. клітинки, через котрі межа направлялася або на південь, або на захід.

Нам відома кількість ребер межі  $T$ ; відомо також, що межа задає («сумарне») переміщення на  $N-1$  клітинок на схід. Значить, десь у межі є  $N-1$  ребер, направлених на схід, а решта  $T-(N-1)$  дають нульове сумарне переміщення. А це означає, що сумарна кількість ребер, направлених або на південь, або на захід, дорівнює  $\frac{T-(N-1)}{2}$ .

Остаточно, приходимо до алгоритма, наведеного на рис. 6. Масив BORDER\_DIR зберігає напрями ребер межі згідно кодування з рис. 3. Рис. 6. Алгоритм обчислення площі області (за відомою межею) В алгоритмі (на відміну від формули (1)) нема «замикання» області, але це не впливає на відповідь, бо на початку та наприкінці межі the\_y = 0.

# 3. Оцінки часу роботи та об'єму пам'яті

Кількість дій алгоритма виділення області становить  $\theta(M_1) = O(N^2)$  (де  $M_1$  - сумарна кількість клітинок у межі та тупикових клітинок); алгоритма обчислення площі області $-\theta(M) = O(N^2)$  (де  $M - \text{kinkic}$ ть клітинок у межі). Втім, ці чудові оцінки перекриваються оцінкою  $\theta(N^2)$  на читання вхідних даних.

Більш того, алгоритм виділення межі вимагає зберігати всі вхідні дані в масиві, тобто об'єм пам'яті теж становить  $\theta(N^2)$ . Як відомо, за таких умов «вузьким місцем» є об'єм пам'яті...

<sup>&</sup>lt;sup>2</sup>можливо не опуклого і можливо не монотонного, але гарантовано несамоперетинного